## Show command line in autocad 2010 explain

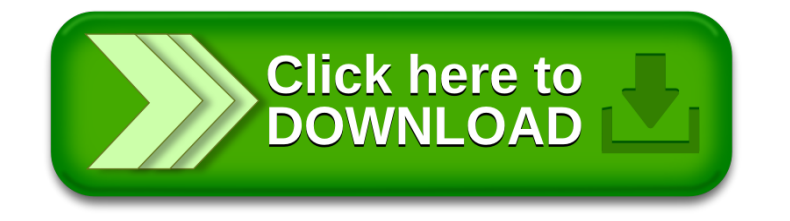